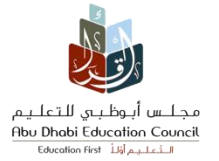

**مهمة األداء للصف الحادي عشر علمي مادة الكيمياء التحقق وفق المنهج العلمي**

فكر خالد في كيفية تأثير درجة الحرارة على صدأ الحديد، فقام بإجراء االستقصاء التالي:

## **السؤال:**

كيف تؤثر زيادة درجة الحرارة على سرعة تكون صدأ الحديد؟

**التنبؤ:**

" كلما زادت درجة الحرارة يزداد تكون صدأ الحديد"

**المواد واألدوات المستخدمة:**

- مسامير حديد متساوية في الحجم.
	- حوض ماء مزود بثيموستات.
		- مصدر حرارة.
		- أنابيب اختبار.
		- ميزان حرارة.
			- ماء مقطر.
				- ثلج.

**طريقة العمل:**

- قام خالد بتنظيف المسامير جيداً؟
- وضع مقدار )mL 10 )من الماء المقطر في 4 أنابيب اختبار مرقمة.
- وضع مسمار واحد في كل أنبوبة من أنابيب االختبار وأغلق األنابيب بواسطة سدادات مطاطية.
- قام بوضع األنابيب في أحواض ماء بدرجات حرارة مختلفة )C,100° C,70° C25° ,C° 0.0 ).
	- انتظر إلى اليوم التالي والحظ النتائج وسجلها
	- كرر خالد التجربة 4 مرات وسجل نتائجة في الجدول التال

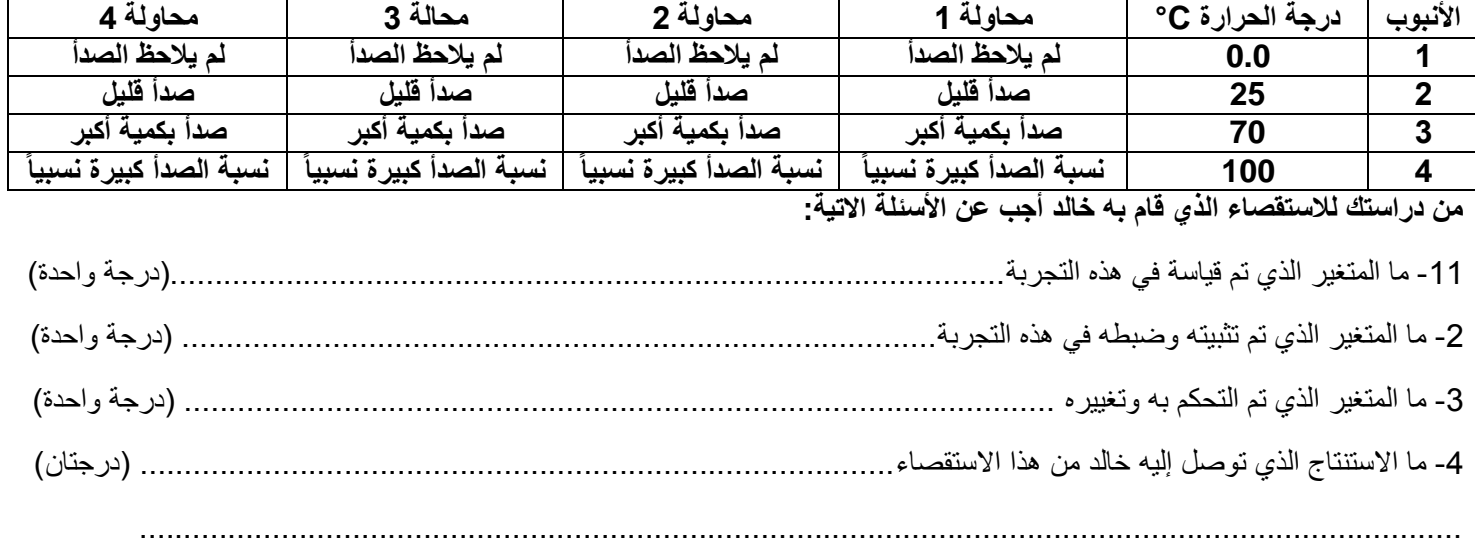

Teacher / Fahmy Sharaf

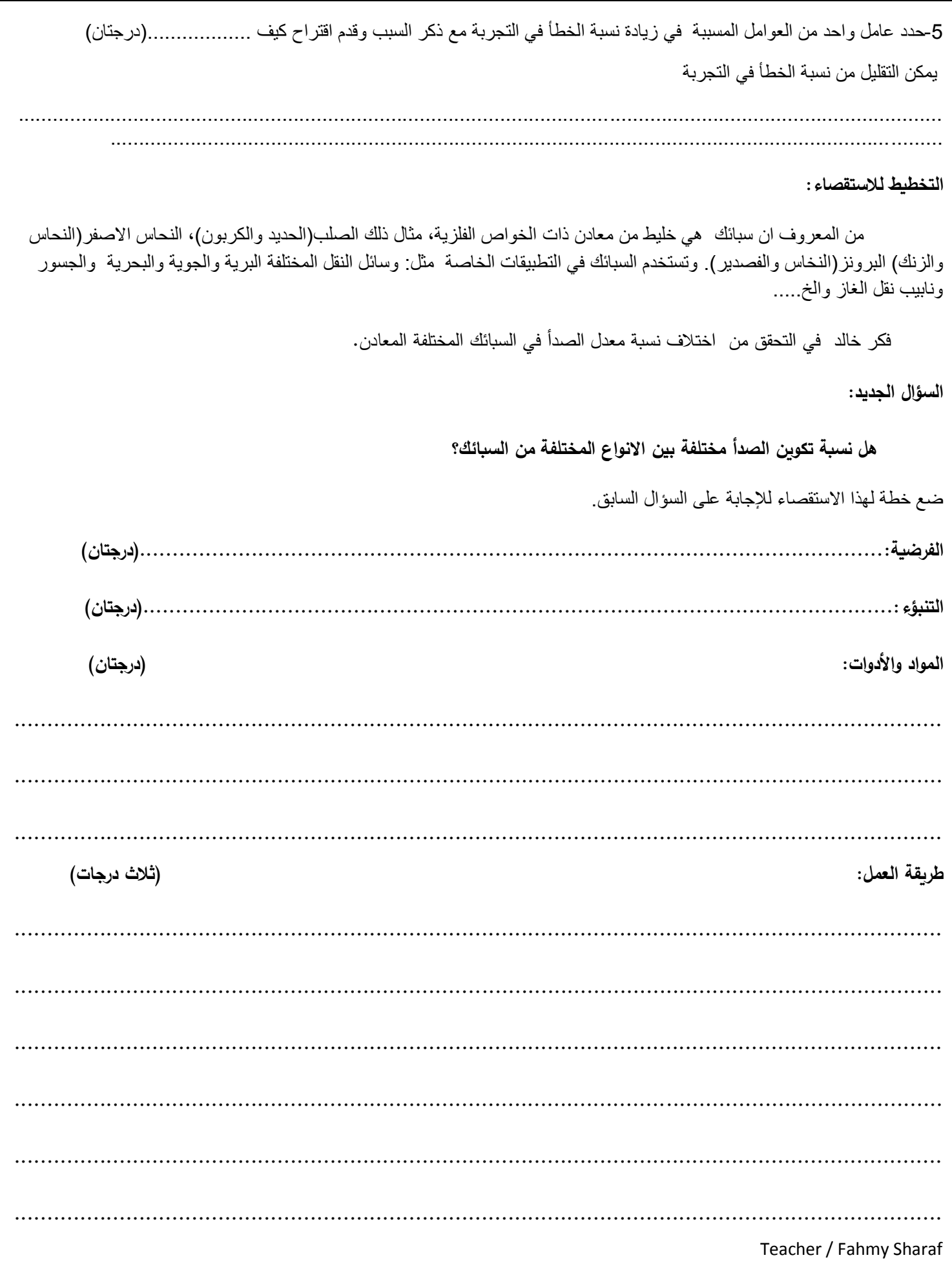